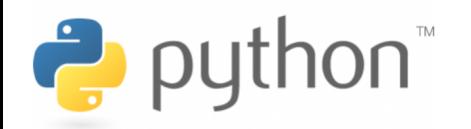

## *Vision globale de la séquence*

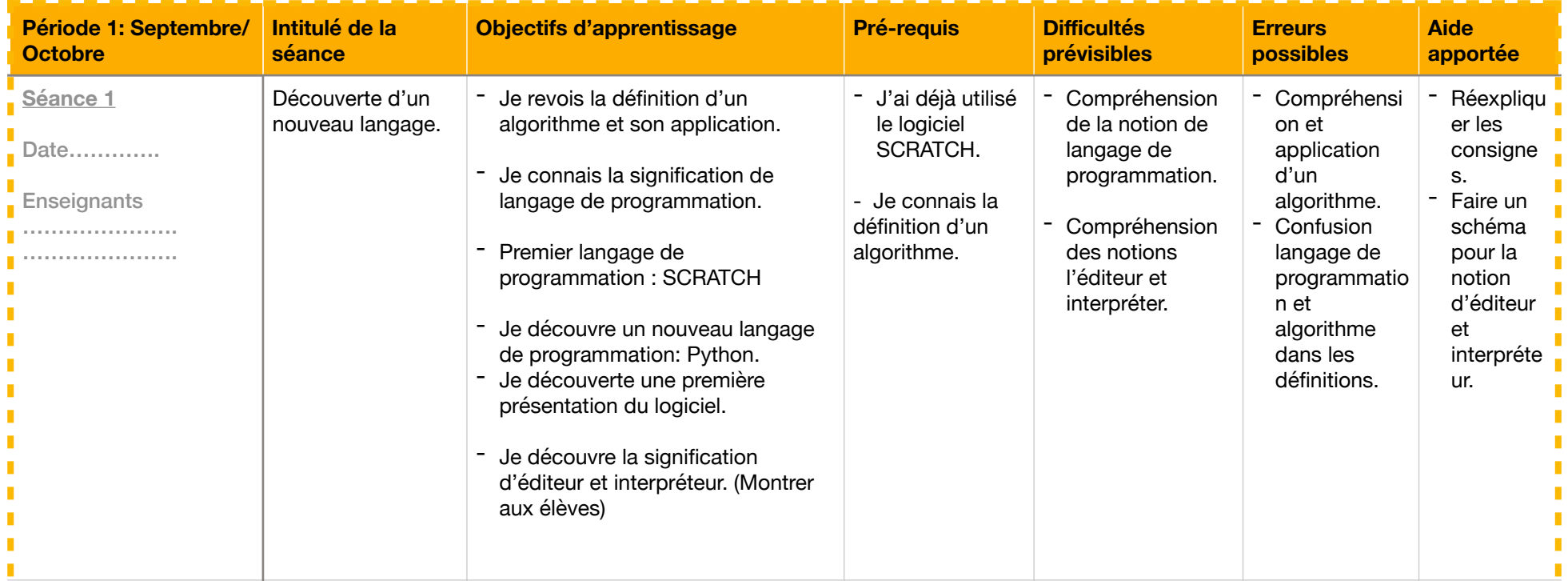

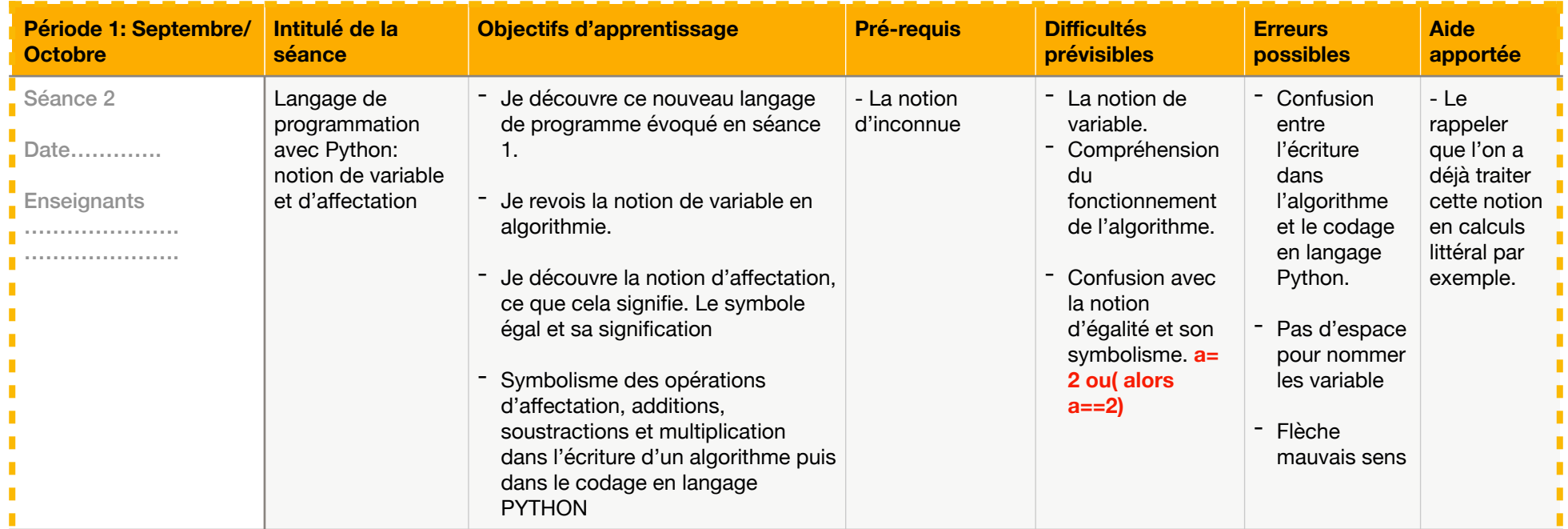

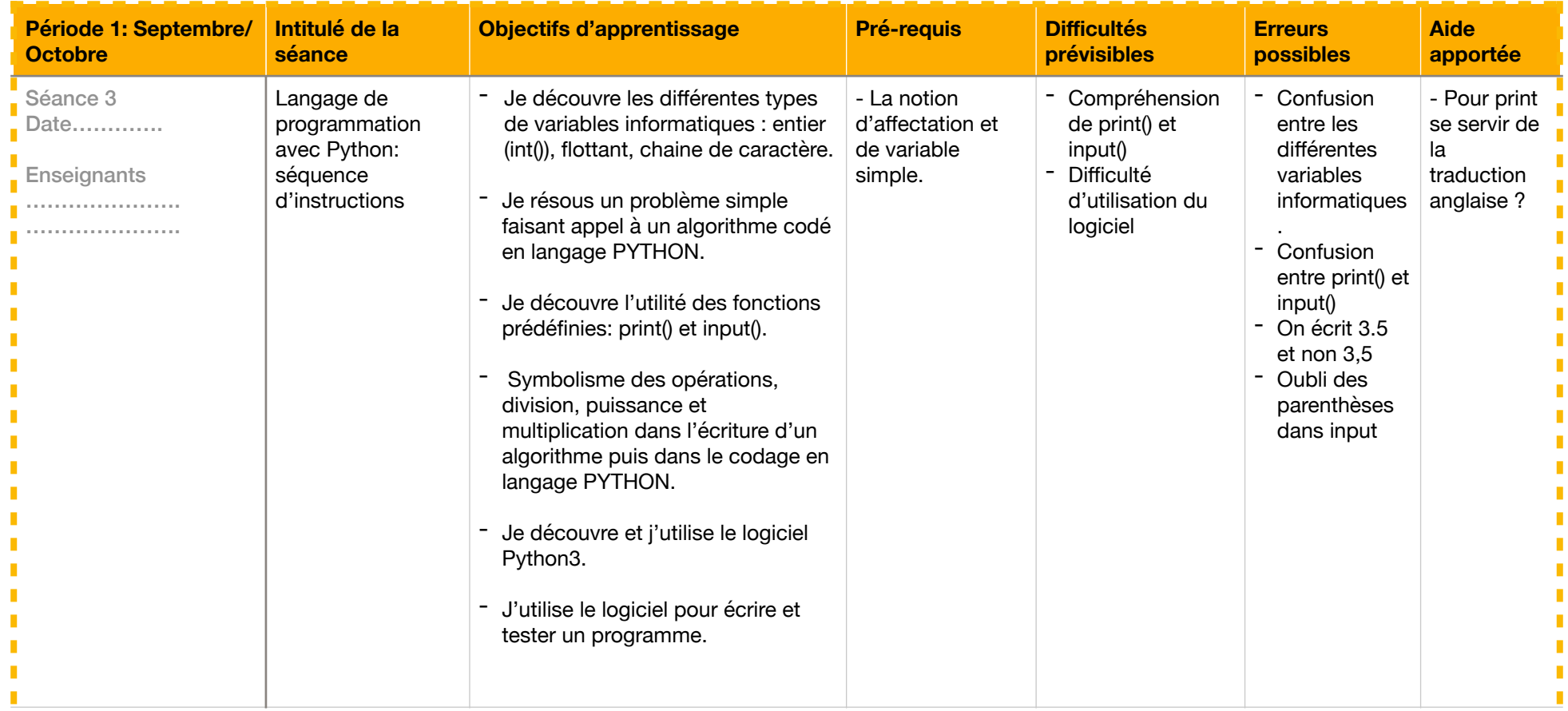

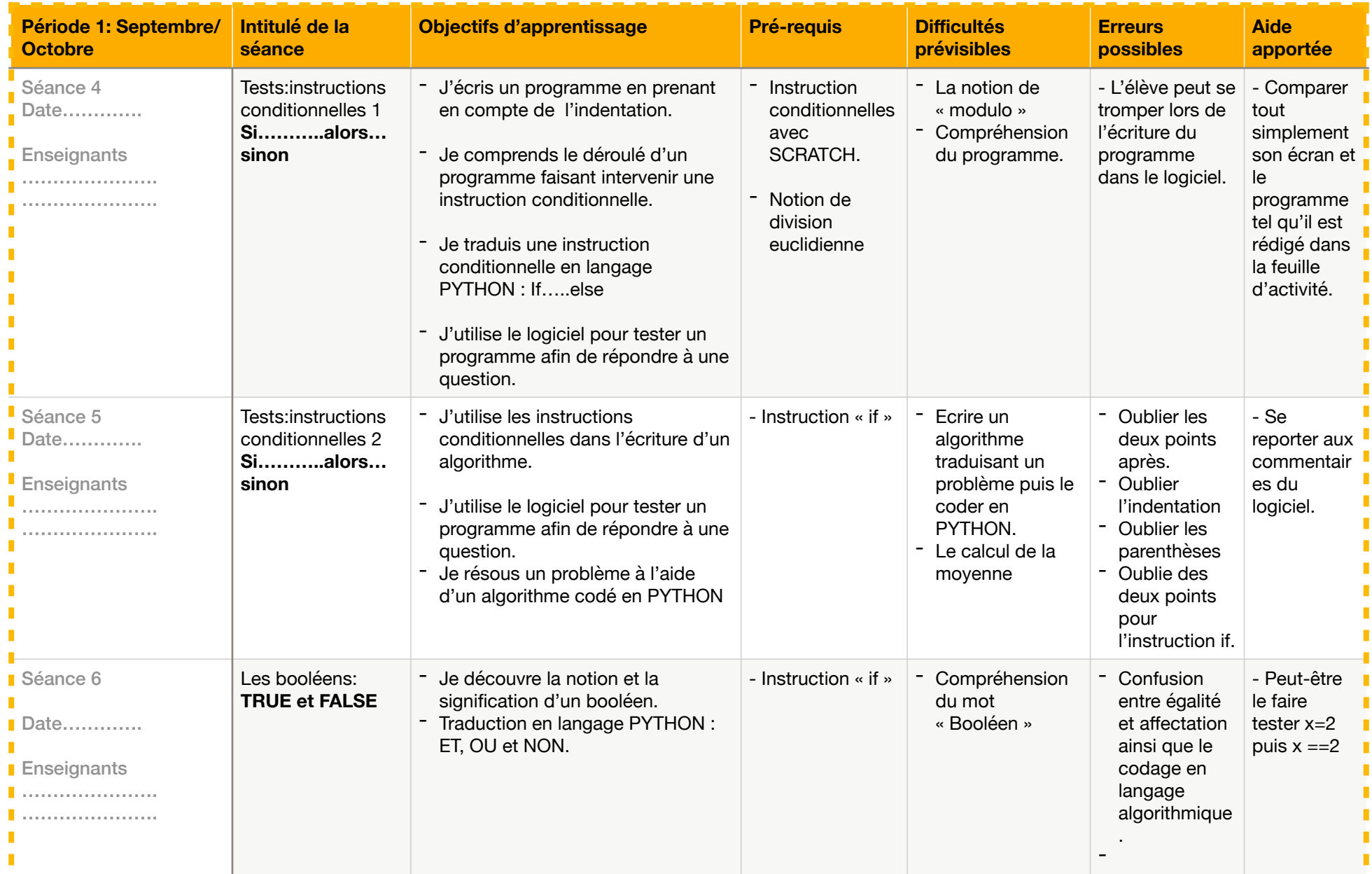

Collège La Noe Lambert Club PYTHON Club PYTHON Club PYTHON

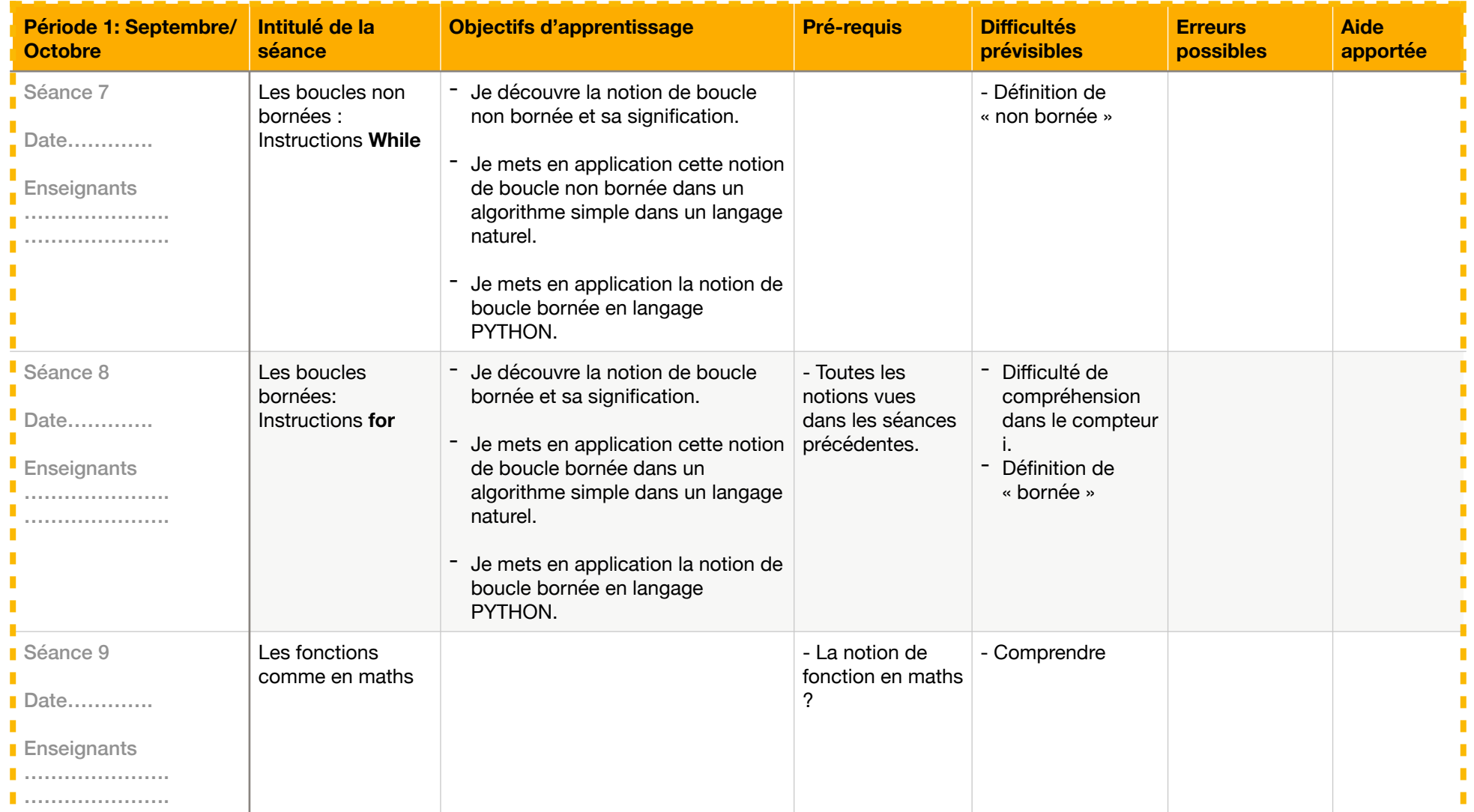

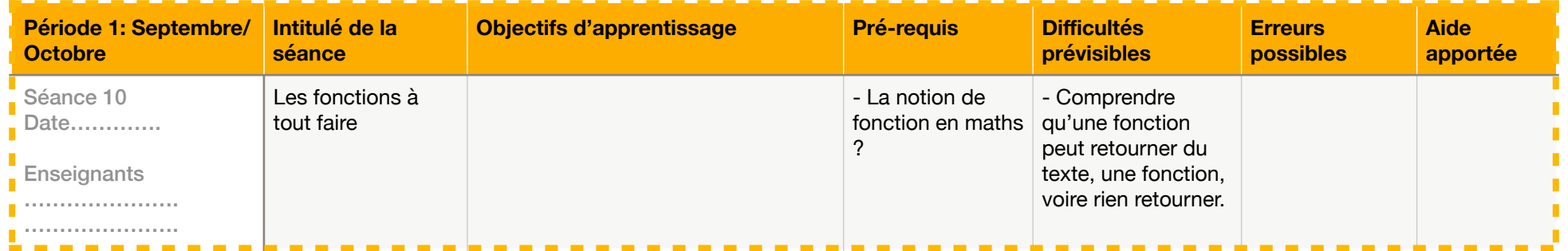